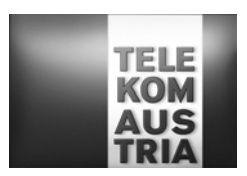

# **Leistungsbeschreibung für Business Access Top (LB Business Access Top)**

Diese Leistungsbeschreibung gilt ab 5. Mai 2008 für neue Bestellungen. Bestehende Kundenverträge bleiben unberührt. Eine Neubestellung von Produkten und/oder ein Produktwechsel ist unter Zugrundelegung bisheriger Leistungsbeschreibungen allerdings nicht mehr möglich.

Die Telekom Austria erbringt im Rahmen ihrer technischen und betrieblichen Möglichkeiten Business Access Top nach den Bestimmungen des Telekommunikationsgesetzes (TKG 2003), den Allgemeinen Geschäftsbedingungen Business Access in der jeweils geltenden Fassung, sowie nach den maßgeblichen Leistungsbeschreibungen und Entgeltbestimmungen in der jeweils geltenden Fassung, insoweit hier keine von diesen abweichende oder ergänzende Regelungen getroffen werden, samt allfälligen schriftlichen Individualvereinbarungen.

## **Allgemeines**

Beim Produkt "Business Access Top" handelt es sich um eine IP-basierenden Datenkommunikationslösung. Die auf IP basierende Infrastruktur von Telekom Austria ermöglicht die Verwendung verschiedener - auf die unterschiedlichen Kundenbedürfnisse zugeschnittenen - Transportmedien zur Anbindung an das Internet. Die IP Infrastruktur von Telekom Austria kann von Kunden auch als "Access Network" für ihre Dienste genutzt werden. Es verbindet z.B. Unternehmensstandorte oder Internetendkunden mit einem Telekom Austria Access Node (POP) (POP=Point of Presence) und führt sie von dort über das IP Backbonenetz der Telekom Austria an weitere Unternehmensstandorte heran. Um einen raschen Support im Fehlerfall oder bei Änderungswünschen der Konfiguration durch den Kunden gewährleisten zu können, richtet sich die Telekom Austria einen Remote-Zugang ein, über den nur definierte Rechner (Support-Team) der Telekom Austria Zugang haben.

**Hinweis:** Da dem Kunden in seine standardisierte Mailbox (aon.kundennummer@aon.at), vonseiten der Telekom Austria u.a. rechtlich bedeutsame Erklärungen oder sonstige Informationen übermittelt werden können (siehe § 18 Abs. 4 AGB Business Access), ist es daher im eigenen Interesse des Kunden gelegen, diese Mailbox einzurichten und auch entsprechend abzufragen.

## **1. Zugangsart und Tarifmodell Business Access Top**

Im Rahmen von Business Access Top stellt die Telekom Austria auf Basis der Zugangsart "Standleitung" je nach Anforderung des Kunden die symmetrischen Bandbreiten von maximal bis zu 2 MBit/s, 4 MBit/s, 6 MBit/s und 8 MBit/s (up- und downstream) für die Anbindung an das Internet zur Verfügung.

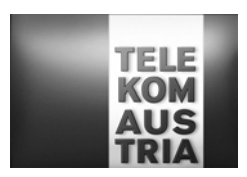

Die Verbindung vom Router am Kundenstandort zum Access-Router ist fix durchgeschaltet. Die technische Ausführung dieser Verbindung setzt voraus, dass es sich beim Kundenstandort entweder um einen A (Landeshauptstadt), B (Bezirksstadt) oder C ("Rest Österreich") Standort handelt. Durch den Vorwahlbereich (ONKZ = Ortsnetzkennzahl) und die Postleitzahl (PLZ) des Kundenstandorts wird definiert (siehe Standortzuteilung gemäß EB Business Access Top), ob es sich um einen A, B oder C Standort handelt, .

Übergabeschnittstelle ist ein Ethernet-Interface auf einem Standardrouter. Optional kann über das Feature Router (siehe Add On's) anstatt des Standardrouters ein höherwertiger Router gewählt werden.

Business Access Top ermöglicht den gleichzeitigen Internetzugang von mehreren Nutzern. Standleitungen sind nicht für Sprachtelefonie geeignet.

Gemäß den Entgeltbestimmungen Business Access Top wird ein einmaliges Herstellungsentgelt samt einem monatlich anfallenden Zugangsentgelt fällig. Darüber hinaus fallen gemäß den gewählten Tarifmodellen - zusätzliche monatliche Entgelte an.

## Expressherstellung (optional)

Je nach den technischen und betrieblichen Möglichkeiten bietet Telekom Austria auf Kundenwunsch zusätzlich zur Standardherstellung die Möglichkeit einer Expressherstellung gemäß den Entgeltbestimmungen und Leistungsbeschreibung für die Expressherstellung von Übertragungswegen, in der jeweils gültigen Fassung an.

## **1.2 Tarifmodell**

Beim Tarifmodell von Business Access Top ist ein unlimitiertes Datentransfervolumen inkludiert. Es wird nach der zur Verfügung gestellten Bandbreite entsprechend den Entgeltbestimmungen Business Access Top abgerechnet,

## **2 Standardleistungen**

## **2.1 Überblick der Leistungen**

Business Access Top umfasst, unabhängig der gewählten Bandbreite - soweit nichts anderes ausdrücklich bestimmt ist - folgende Dienstleistungen:

- Einrichtung und Nutzung der internationalen Connectivity von Telekom Austria sowie der damit verbundenen Konfigurationen
- Eigene Support Hotline für Business Access Top Kunden
- Second Level Domain
- Business Webspace
- Mailadressen am Telekom Austria Business Mailserver
- Mailqueueing (bei Nutzung eines eigenen Mailservers, keine Mailadressen am Telekom Austria Mailserver möglich)
- Standardrouter

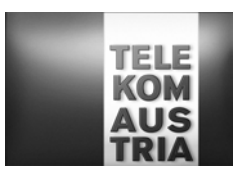

- Routerkonfigurationsmöglichkeiten
- Fixe IP-Adressen
- Onlinestatistik
- SLA (Service Level Agreement)

## **2.2 Internationale Connectivity**

Im Packet Business Access Top ist die Einrichtung und Nutzung der internationalen Connectivity von Telekom Austria sowie der damit verbundenen Konfigurationen enthalten.

## **2.3 Business Support Hotline**

Der Kunde hat über eine eigene, für Business Kunden kostenlose Supporthotline die Möglichkeit, Beeinträchtigung des von der Telekom Austria im Rahmen des Produktes Business Access Top zur Verfügung gestellten Dienste, zu melden. Servicezeiten Business: Annahme der Störung Mo-So 0:00-24:00 Uhr

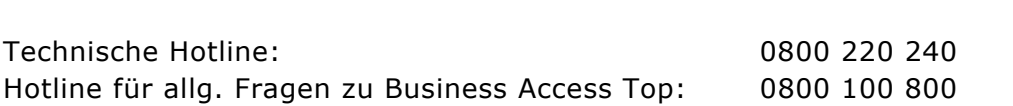

## **2.4 Domain**

Business Access Top beinhaltet standardmäßig eine Second Level Domain. Der Kunde kann entsprechend der Verfügbarkeit der Domain zwischen folgenden Endungen wählen:

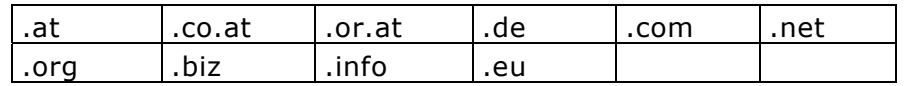

In diesem Zusammenhang werden folgende Leistungen erbracht:

- Registrierung einer Domain
- Administrierung einer Domain
- Verwaltung aller Einträge am Nameserver der Telekom Austria
- Übernahme einer Domain von einem anderen ISP
- Technischer Ansprechpartner
- Billing Kontakt

Der Kunde wird als Besitzer des Domainnamens und der angegebene administrative Ansprechpartner als Administrator (Admin-C) gemeldet.

## **2.5 Webspace**

Business Access Top beinhaltet 100 MB Linux Webspace oder wahlweise 100 MB Windows Webspace (gemäß LB Business E-Mail und Business Webspace).

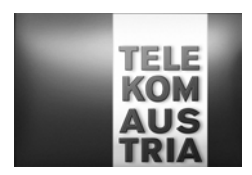

## **2.6 Mailadressen am Telekom Austria Business Mailserver**

Business Access Top beinhaltet 50 Business Mailboxen (gemäß LB Business E-Mail und Business Webspace).

## **2.7 Mailqueueing**

Am Telekom Austria Mailserver werden die ankommenden E-Mails bei "offline"-Betrieb des kundeneigenen Mailservers bis zu einem Ausmaß von bis zu 2500 MB zwischengespeichert. Der maximale Zeitraum für die Zwischenspeicherung beträgt 2 Wochen, anschließend werden die zwischengespeicherten E-Mails gelöscht. Bei der Nutzung des Features Mailqueueing werden keine Mailadressen am Telekom Austria Business Mailserver zur Verfügung gestellt.

## **2.8 Standardrouter**

Standardmäßig ist die zur Verfügungsstellung eines Routers inkl. dessen Installation und Wartung beinhaltet. Der Router bleibt im Eigentum der Telekom Austria und wird mit einer Standardkonfiguration dem Kunden als Bestandteil der vereinbarten Dienstleistungen zur Verfügung gestellt. Der Kunde hat die Wahlmöglichkeit zwischen den Routerkonfigurationsarten gem. Punkt 2.9. Erfolgt keine Angabe, wird Routing konfiguriert.

## **2.9 Routerkonfigurationsmöglichkeiten und fixe IP-Adresse**

Der Kunde hat bei allen Zugangsarten die Wahlmöglichkeit zwischen einer Standardkonfiguration Routing oder einer alternativen Konfiguration mittels Basic Secure

Dem Kunden wird standardmässig ein 4er Subnet (1 Netzwerkadresse, 1 Broadcastadresse und 2 frei einsetzbare Adressen [eine davon wird für den Kundenrouter benötigt]) offizieller IP-Adressen zugewiesen. Sollte der Kunde weitere IP-Adressen benötigen, so kann er diese unter Angabe von Gründen bei RIPE mit Unterstützung der Telekom Austria beantragen.

## **Routing (Standardkonfiguration):**

Bei Routing besteht für den Kunden die Möglichkeit direkt auf die einzelnen Server aus dem Internet zugreifen zu können. Der beim Kunden installierte Router bekommt LANseitig in der Regel ein 4er Subnet offizieller fixer IP-Adressen zugewiesen. Von diesem Subnet wird eine IP-Adresse für das LAN-Interface am Router verwendet und eine IP-Adresse kann der Kunde beliebig verwenden z.B. für eine Firewall, einen Proxyserver oder seinen Mailserver. Es wird kein NAT oder PAT am Router konfiguriert.

## **Basic Secure (optional wählbar anstatt der Standardkonfiguration):**

Mit der Funktion dynamisches PAT (Port Address Translation) auf dem Kunden-Router werden die privaten IP-Adressen des LAN bei aktivem Verbindungsaufbau auf eine fixe offizielle IP-Adresse gemapped. Damit ist sichergestellt, dass die PC's des Kunden nicht aus dem Internet erreicht werden können (Zugriffschutz aus dem Internet), da sie aus dem Internet nicht adressierbar sind. Einschränkung: Es können keine Server die aus

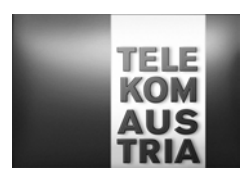

dem Internet erreichbar sein sollen (Web, Mail, ...) im LAN betrieben werden. Durch PAT (Port Address Translation) kann es bei TCP/UDP Protokollen zu Beeinträchtigungen bzw. nicht Verwendbarkeit dieser Anwendungen kommen: z.B.: PASV FTP (Passive File Transfer Protocol), IRC (Internet Relay Chat), RAUDIO(PNA), RTSP (Real Time Stream Control Protocol)

## **2.10 Onlinestatistik**

Der Kunde hat die Möglichkeit Online das konsumierte Transfervolumen und die verbrauchte Onlinezeit der Zugangsart über einen eigenen Passwortsatz (Username und Passwort) jederzeit über den Kundenbereich (http://kmu.telekom.at) einzusehen.

## **2.11 SLA (Service Level Agreement)**

Folgende Qualitätsstandards werden garantiert: Die Telekom Austria garantiert eine mittlere Verfügbarkeit der Systeme, Einwahl, Authentifizierung und Routing von Standleitung: 99,0%

pro Vierteljahr (Quartal) in der Zeit von 0:00 bis 24:00 Uhr.

Der Internetzugang ist für den Kunden grundsätzlich entsprechend den o.a. Prozentwerten verfügbar, ausgenommen während notwendiger Wartungszeiten und soweit die Auslastung, Verkehrslage bzw. der Betriebszustand der für den Zugang zum Internet oder zu Diensten des Bereitstellers bzw. der Abwicklung des Dienstes in Anspruch genommenen nationalen oder internationalen Telekommunikationseinrichtungen und -netze es zulassen. Die Nutzungsmöglichkeit und Verfügbarkeit der angeschlossenen bzw. über den Bereitsteller zugänglichen Datenbanken oder Dienste von Anbietern richtet sich nach den von den Betreibern bzw. Anbietern dieser Dienste gestellten Bedingungen der Inanspruchnahme und Betriebszeiten. Die Inanspruchnahme solcher Datenbanken oder Dienste kann den Abschluss einer gesonderten Vereinbarung zwischen dem Kunden und dem Anbieter erfordern.

Es wird ein Wartungsfenster jeden Mittwoch von 1:00 bis 6:00 Uhr vereinbart. Unterbrechungen und/oder Einschränkungen der Nutzungsmöglichkeiten innerhalb dieses Zeitraums werden bei der Berechnung der Verfügbarkeit nicht berücksichtigt.

Die Verfügbarkeit wird als Prozentwert (von Hundert) dargestellt, der angibt, zu welchem Anteil der Gesamtbetriebszeit die jeweilige Leistung minimal verfügbar ist. Der Wert wird vierteljährlich (zum 31.03, 30.06, 30.09 bzw. 31.12) ermittelt. Beginnt oder endet das Vertragsverhältnis innerhalb eines Quartals so erfolgt eine entsprechend anteilige Berechnung. Wird auf Kundenwunsch eine Änderung (Bestellung/Beendigung Backup als Add On´s) durchgeführt, beginnt der Beobachtungszeitraum neu zu laufen. Eine Aufsummierung verschiedener Beobachtungszeiträume ist nicht zulässig.

Notsituationen und höhere Gewalt, dazu zählen insbesondere außergewöhnliche Wetterverhältnisse und Naturereignisse, Lawinen, Vermurungen, Überschwemmungen, Blitzschlag oder Feuer, Streiks oder Aussperrungen, Krieg, militärische Operationen, Terror oder öffentlicher Aufruhr, sowie Verzögerungen bei der Entstörung die durch den Kunden verursacht werden, werden in der Verfügbarkeit nicht berücksichtigt.

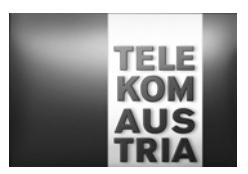

Wartungs- und Entstörungsleistungen von Telekom Austria werden in Rechnung gestellt, sofern sich herausstellt, dass der Fehler nicht in dem von Telekom Austria zur Verfügung gestellten Übertragungsweg aufgetreten ist oder durch unsachgemäßes Arbeiten des Kunden verursacht wurden.

Die **Annahme der Störungsmeldung** erfolgt durch die im Punkt 2.3 angegebene Business Support Hotline der Telekom Austria

täglich von 0:00 bis 24:00 Uhr

**Verfügbarkeit der Servicetechniker an Werktagen (ausgenommen 24.12. und 31.12.):** Mo-Sa 7:00-19:00 Uhr

Zeiten außerhalb der Verfügbarkeit des Servicetechnikers unterbrechen die angeführte Reaktionszeit sowie die Störungsdauer.

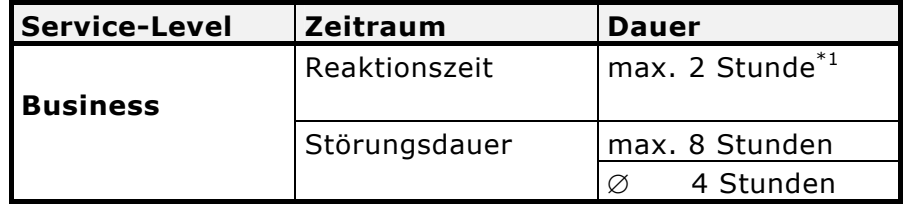

 $*1$  max. Zeitraum bis zum Beginn der operativen Störungsbehebung

#### Reaktionszeit

Die Reaktionszeit ist der Zeitraum zwischen der Störungsmeldung durch den Kunden und der Bestätigung der Störungsübernahme durch die für die Störungsbehebung verantwortliche Stelle der Telekom Austria. Die Bestätigung der Störungsübernahme erfolgt telefonisch oder auf elektronischem Weg. Kann eine Bestätigung der Störungsübernahme, aus Gründen, die nicht von der Telekom Austria zu vertreten sind, nicht erfolgen, gilt dies als Fremdverzögerung. Nach der Bestätigung der Störungsübernahme wird unverzüglich mit der Störungseingrenzung begonnen.

## **Störungsdauer**

Als Störungsdauer gilt der Zeitraum zwischen der Störungsmeldung durch den Kunden und dem Abschluss der Störungsbehebung, welche durch die Gutmeldung an den Kunden bestätigt wird. Eventuelle Verzögerungszeiten bei der Entstörung, die nicht durch die Telekom Austria verursacht werden, werden in der Störungsdauer nicht berücksichtigt und gelten als Fremdverzögerung.

Als störungsrelevante Ereignisse können nur solche herangezogen werden, die in Form einer Störungsmeldung des Kunden an die Telekom Austria gemeldet werden und die zu einer Störungsbehebung durch die Telekom Austria geführt haben. Zur Berechnung der Verfügbarkeit und Wiederherstellungszeit werden nur Leistungen, die Telekom Austria erbringt, herangezogen. Sollte beispielsweise aus Gründen eines Stromausfalles oder durch defekte kundeneigene Einrichtungen Fehler oder Unterbrechungen entstehen, wer-

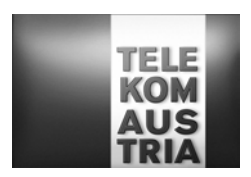

den diese nicht in die Berechnungen miteinbezogen und somit können keine Ansprüche gegen Telekom Austria aus diesem Grund geltend gemacht werden.

Die jeweiligen Verfügbarkeiten errechnen sich wie folgt:

(Beobachtungszeitraum in h<sup>1</sup> -  $\Sigma$  rel. Störungsdauer im Beobachtungszeitraum in h<sup>2</sup>) Serviceverfügbarkeit= ----------------------------------------------------------------------------------------------- \* 100 Beobachtungszeitraum in h

- <sup>1</sup> ... Beobachtungszeitraum entspricht 3 Monate (1 Quartal): Beispiel Jänner 2003 März 2003 =
- 
- (31 Tage im Jänner + 28 Tage im Februar + 31 Tage im März) \* 24 = 2160 Stunden<br><sup>2</sup> ... Störungsdauer im Beobachtungszeitraum für die Serviceverfügbarkeit = ∑ aller gemeldeten Störungen im definierten Beobachtungszeitraum lt. Ticketingsystem - Störungen die auf die Ursache
	- zurückzuführen sind, die von der Verfügbarkeitsberechnung ausgeschlossen sind)

Die Verfügbarkeit wird auf 2 Komma stellen genau dargestellt und kaufmännisch gerundet.

#### **3 Add On's**

Bei Inanspruchnahme von Add On's werden verschiedene zusätzliche Dienstleistungen (gegen zusätzliches Entgelt gemäß den maßgeblichen Entgeltbestimmungen) zum Standardpaket entsprechend den folgenden Bestimmung angeboten.

## **3.1 Security**

#### **Advanced Secure**

Eine Firewall soll dem Kunden vor Angriffen aus dem Internet einen erhöhten Schutz bieten. Der Kunde hat Zugang ins Internet (kann entsprechend beschränkt werden), in der entgegengesetzten Richtung (aus dem Internet) ist der Zugriff auf das lokale Netzwerk gesperrt. Es besteht die Möglichkeit, auf Kundenwunsch Ports zu öffnen, über welche dann auch aus dem Internet auf entsprechende Server zugegriffen werden kann. Um einen raschen Support im Fehlerfall oder bei Änderungswünschen der Konfiguration durch den Kunden gewährleisten zu können, richtet sich die Telekom Austria einen gesicherten SSH-Zugang ein (Port 22), über den nur definierte Rechner (Support-Team) der Telekom Austria Zugang haben.

## Advanced Secure (IOS-Softwarefirewalling)

Advanced Secure stellt eine kostengünstige Lösung besonders im SOHO und SME Bereich dar. Hier kann die Lösung auf dem Router betrieben werden und es ist keine eigene Hardware dafür nötig. Im Feature Advanced Secure ist das entsprechend erforderliche Endgerät (Router) inkl. Software inkludiert. Bei Advanced Secure (keine DMZ möglich) besteht die Sicherheit durch das "NAT-en" (Network Address Translation) und "PAT-en" (Port Address Translation) der Firewall. Die lokalen Workstations sind nicht aus dem Internet erreichbar (private IP-Adressen), können aber mittels PAT auf das Internet zugreifen. Einzelne Server (z.B.: Mail oder Web) erhalten ebenfalls eine private IP Adresse die für die Erreichbarkeit aus dem Internet aber auf eine offizielle IP-Adresse gemapped wird. Damit sind die Workstations vor Zugriffen aus dem Internet geschützt und der Betrieb von kundeneigenen Servern möglich. Über das Firewall-Feature des Routers kann zusätzlich der Zugriff aus dem Internet z.B.: nur für dezidierte Quell-IP-Adressen gestattet wer-

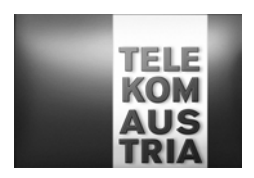

den und stehen Funktionen wie Packetfiltering, Erkennen von Synch- Attacken usw. zur Verfügung.

Folgende Features sind bei Advanced Secure nicht enthalten:

VPN (Virtual Privat Network) Verschlüsselungen wie z.B.: 3DES Data Encryption Standard (DES ist die 56bit Verschlüsselung, 3 DES ist 3x56bit=168bit Verschlüsselung) DMZ (Demilitarisierte Zone)

## Support

Inkludierte Leistungen:

Installation und einmalige Konfiguration (Konfigurationsänderungen können gegen gesondertes Entgelt durchgeführt werden)

#### **3.2 Backup**

Im Rahmen von Backup stellt die Telekom Austria dem Business Access Kunden bei Ausfall seiner primären Zugangsart eine Backup Anbindung an das Internet zur Verfügung.

#### Zugangsart:

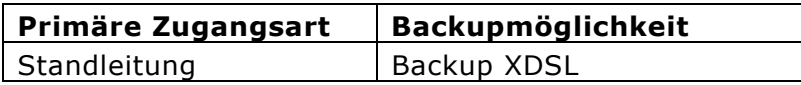

Sollte die primäre Internetanbindung (Zugangart) ausfallen, so wird automatisiert eine Verbindung ins Internet über Backup XDSL aufgebaut. Dadurch steht dem Kunden, trotz Unterbrechung seiner Primäranbindung eine Internetanbindung zur Verfügung und etwaige Stillstandzeiten werden möglichst gering gehalten.

Der Kunde hat im Backup Fall grundsätzlich keine Änderungen gegenüber der primären Access Anbindung mit der Ausnahme der geringeren Anbindungsgeschwindigkeit (Bandbreite) aufgrund der unterschiedlichen Übertragungstechnologie. Dem Kunden wird im Backup Fall die gleiche IP-Range geroutet, die für die Serverfunktionalität etc. erforderlich ist.

Nachdem die Störung der Primäranbindung behoben ist, wird die Backup Verbindung automatisiert abgebaut und der IP-Traffic wird wieder in gewohnter Form über die primäre Verbindung gesendet. Die Steuerung der beiden Wege sowie deren Verbindungsauf und abbau wird vom Router, der im Zuge des Backups als Bestandteil der vereinbarten Dienstleistung zur Verfügung gestellt wird, am Kundenstandort gemanagt.

Für die Backuplösung gelten sinngemäß die Bestimmungen gemäß Punkt 2.11, wobei sich durch die Möglichkeit der Backuplösung die generelle Verfügbarkeit der jeweiligen Internetanbindung um 0,5% erhöht, unabhängig davon ob die Anbindung durch die Primäranbindung und/oder durch die Backuplösung erfolgt.

Eine ordentliche Kündigung des Add On "Backup XDSL" ist für beide Vertragspartner unter Einhaltung einer dreimonatigen Kündigungsfrist jeweils zum Quartalsende (31.03,

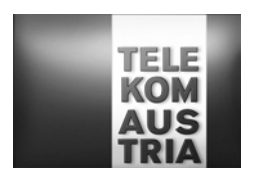

30.06, 30.09 bzw. 31.12) möglich. Die Vertragsbeendigung von Backup XDSL beendet auch gleichzeitig die Vereinbarung bezüglich der ADSL Zugangsleistung innerhalb derselben Frist.

## **3.2.1 Backup XDSL (Übertragungstechnologie ADSL)**

Es ist sowohl die Realisierung von XDSL auf Basis ADSL (ADSL Herstellbarkeit vorausgesetzt) über einen bestehenden herkömmlichen Telefonanschluss (POTS) als auch über einen bestehenden ISDN Basisanschluss der Telekom Austria möglich. Sprachtelefonie kann genutzt werden. Es kann grundsätzlich jede Tarifoption für Sprachtelefonie der Telekom Austria in Anspruch genommen werden. Im monatlichen Entgelt für den Dienst Backup XDSL ist kein Grundentgelt sowie kein Verbindungsentgelt für die Sprachtelefonie enthalten. Es gelten die AGB, LB und EB der jeweils gewählten Tarifoption der Telekom Austria. Bei Backup XDSL (Übertragungstechnologie ADSL) begründet der Kunde gleichzeitig auch ein Vertragsverhältnis mit der Telekom Austria betreffend ADSL Zugangsleistung (auf Basis der AGB Online-ADSL samt dazugehöriger EB und LB der Telekom Austria, in der jeweils gültigen Fassung).

Backup XDSL bietet folgendes Bandbreitenprofil auf Basis der Übertragungstechnik ADSL.

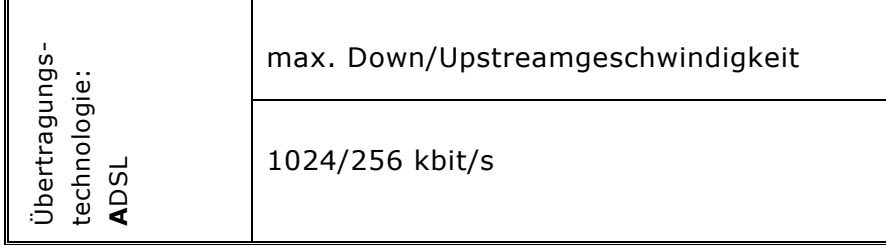

## **3.3 TOP Service**

Die Annahme der Störungsmeldung erfolgt durch die im Punkt 2.3 angegebene Business Support Hotline der Telekom Austria. Das TOP Service erweitert einerseits die Verfügbarkeit der Servicetechniker und verkürzt die definierte Reaktionszeit und Störungsdauer vom Punkt 2.11.

Die Erweiterung des Supports bezieht sich einerseits auf die Zugangsart (Punkt 1) sowie auf die Services die in den Standardleistungen (Punkt 2) definiert sind. Weiters sind in den erweiterten Support folgende Add On's miteingebunden: Wireless LAN, Router, Backup, sowie Advanced Secure werden in den erhöhten Servicezeiten mittels Remotezugriff serviciert.

Verfügbarkeit der Servicetechniker: Mo-So 0:00-24:00 Uhr

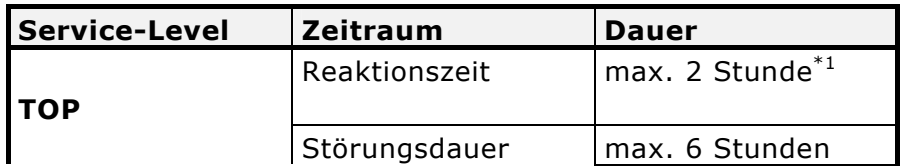

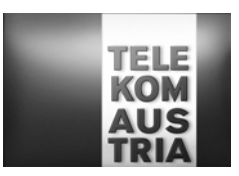

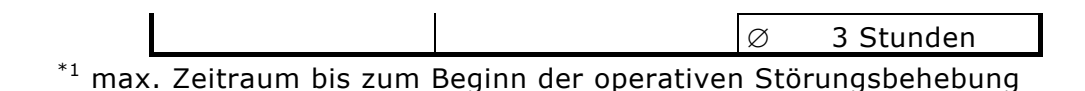

Es gelten die Bestimmungen gemäß Punkt 2.11 insoweit durch das Add On "Top Service" keine von diesen abweichenden oder ergänzenden Regelungen getroffen werden.

Eine ordentliche Kündigung des Add On "Top Service" ist für beide Vertragspartner unter Einhaltung einer dreimonatigen Kündigungsfrist jeweils zum Quartalsende (31.03, 30.06, 30.09 bzw. 31.12) möglich.

## **3.4 Zusätzliche WLAN AP**

Mit Zusätzlichen WLAN AP (Wireless LAN Access Points) kann der Empfangsbereich des WLAN bei Business Access Top erweitert werden. Für jeden zusätzlichen WLAN AP fallen einmalige und monatliche Entgelte (gemäß EB Business Access Top) an.

Die Verbindung der einzelnen WLAN AP untereinander kann kabelgebunden (Ethernet) oder per Funk (WDS = **W**ireless **D**istribution **S**ystem) erfolgen. Bei allen mit Funk angebundenen WLAN AP ist eine Datenübertragungsrate im WLAN von maximal bis zu 17 Mbit/s möglich.

WLAN (=**W**ireless **L**okal **A**rea **N**etwork) ist ein lokales Netz, welches ohne Kabelverbindung zwischen Router und Endgerät(e) arbeitet. Die Funkreichweite, die Übertragungsgeschwindigkeit bzw. die Datenübertragungskapazität zwischen Router und Endgerät(e) ist von der Entfernung, von der Standortwahl, von den baulichen Gegebenheiten, von anderen Störfaktoren (z.B. Funkschatten) und sonstigen Umständen und Einflüssen abhängig. Feldtests mit dem Wireless-Equipment ergaben Reichweiten von bis zu 30 Metern; aufgrund der starken Umfeldabhängigkeit bei Funkübertragungen kann allerdings kein Richtwert angegeben werden. Etwaige Funktionsstörungen (z.B. Funkaussetzer) sind bei der Anbindung über ein WLAN demnach nicht vermeidbar.

**Hinweis:** Aufgrund der nicht vermeidbaren Funkaussetzer (Verbindungsabbrüchen) können vermehrte Kosten insbesondere beim Abruf bzw. bei der Abfrage entgeltpflichtiger WebSites oder Internetdienste entstehen. Der Kunde nimmt ausdrücklich zur Kenntnis, dass die Nutzung des Internet und die Übermittlung von Daten, insbesondere über eine WLAN Verbindung - trotz angebotener Verschlüsselung (standardmässig WEP [=**W**ired **E**quivalent **P**rivacy] auf Kundenwunsch auch WPA-PSK [=**W**i-Fi **P**rotected **A**ccess – **P**re **S**hared **K**ey] möglich) - mit etwaigen Gefahren und Sicherheitsrisiken verbunden ist. Für unberechtigte Zugriffe auf Informationen, die über WLAN übertragen werden, kann - außer bei Vorsatz oder grober Fahrlässigkeit seitens der Telekom Austria - keine Haftung übernommen werden.

## **3.5 Proaktives Störungsmanagement**

Das proaktive Störungsmanagement (proaktiv bedeutet, dass die Telekom Austria die Störungsmeldung selbst erkennt (sind Störungen, die über ein NMS (Network Management System) von Telekom Austria festgestellt werden) des Business Access Top steht als kostenpflichtige Add On zur Verfügung. Die anfallenden monatlichen Entgelte werden gemäß EB Business Access Top verrechnet. Die Funktionalität des NMS wird Telekom Austria intern bereitgestellt (Status als "Rot/Grün Sicht"). Dadurch werden bei Störung proaktiv Maßnahmen durchgeführt um die Funktionalität wieder herzustellen.

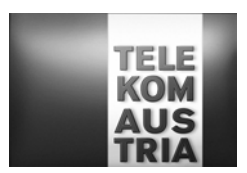

Die Statusmeldungen werden in das NMS eingespielt. Sobald eine Störung der Access-Anbindung auftritt, wird der Betrieb bei Telekom Austria aus dem NMS über die Betriebsdiskontinuität informiert und kann umgehend die geeigneten Maßnahmen zur Behebung einleiten.

## **3.6 Mobile Access**

Mobile Access bietet dem Kunden die Möglichkeit, für einzelne User sogenannte Mobile Access Accounts (insgesamt maximal 500) anzulegen, sodass der User mittels dem zum Download zur Verfügung gestellten und von ihm auf sein Endgerät (z.B. Laptop) selbst zu installierenden Interface (Software-Client) unter Eingabe seiner entsprechenden Zugangsdaten - vorbehaltlich der Verfügbarkeit und Zugänglichkeit – von weltweit mehr als 40.000 Zugangspunkten (ortsabhängig mit unterschiedlichen Accesstechnologien) ins Internet einsteigen kann.

Im Rahmen von Mobile Access werden folgende Funktionalitäten zur Verfügung gestellt:

**Mobile Access Software Client:** Für die Nutzung steht dem Mobile Access User ein Software-Client zum Download zur Verfügung mit Hilfe dessen, der User nach Auswahl seines Standorts eine Liste der verfügbaren lokalen Verbindungen (wie z.B. Dial–in oder Wi-Fi (WLAN)), über die ein Einstieg ins Internet möglich ist, erhält. Der Client wird seitens Telekom Austria auf http://kmu.telekom.at und im Selfcaretool zur Verfügung gestellt und setzt ein vorhandenes Betriebssystem Windows XP, Millennium, 2000 oder 98 am Endgerät (z.B. Laptop) des Users voraus.

**Selfcaretool Kunde (Administrator):** Mittels den am Kundendatenblatt oder im Datenschutzkuvert bekannt gegebenen Zugangsdaten hat der Administrator die Möglichkeit, online über ein eigenes Mobile Access Selfcaretool und nach Eingabe dieser Zugangsdaten einzelne User anzulegen, zu aktivieren und zu verwalten.

**Wichtig:** Bei den oben angeführten Zugangsdaten handelt es sich somit nicht um die Teilnehmerkennungen der Mobile Access Accounts der einzelnen User, sondern um die Zugangsdaten für den Administrator, mit dessen Eingabe der Administrator einzelne Mobile Access Accounts anlegen kann. Beim Anlegen der einzelnen Mobile Access Accounts werden automatisiert Passwörter und Usernamen für die einzelnen User generiert und online dargestellt. Ebenso besteht für den Administrator die Möglichkeit, die Berechtigungen zu ändern oder die Passwörter der einzelnen User zu überschreiben. Das Anlegen, die Vergabe und die Verwaltung der einzelnen Berechtigungen liegt im alleinigen Verantwortungsbereich des Administrators (Kunden).

**Reports:** Dabei besteht für den Administrator die Möglichkeit, die gesamten Minuten aller User (auf Monatsbasis) abzurufen. Daneben kann auch detailliert auf die Nutzung eines einzelnen Users eingegangen werden, um zu ersehen, welcher User wann wie lange und mittels welcher Technologie online war.

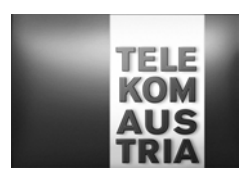

**Selfcaretool User:** Auch der einzelne User hat Zugriff auf ein Selfcaretool. Er hat aber dort, gegenüber dem Administrator, nur eingeschränkte Möglichkeiten. So sieht er ausschließlich seine eigenen Reports und kann auch nur sein persönliches Passwort ändern.

**Voraussetzungen:** Das Endgerät des Users muss mit einer Funk- oder Festnetz-Interface-Karte oder einem Modem ausgestattet sein, der Mobile Access Software Client installiert und der Zugang muss ordnungsgemäß konfiguriert sein. Weiters muss der User über einen aktiven Mobile Access Account verfügen. Die Funktionalität der Hardwarekomponenten, die Kompatibilität von Modems mit den örtlichen (allenfalls ausländischen) Telefonsystemen sowie die elektrische Kompatibilität (Spannung etc.) von Netzadapter, Kabel und Stecker liegen im Verantwortungsbereich des Users.

Die Leistungen von Mobile Access sind abhängig von den jeweiligen technischen und betrieblichen Möglichkeiten vor Ort. Je nach Auslastung, Verkehrslage, oder Betriebszustand, der für den Zugang zum Internet und die Abwicklung des Dienstes in Anspruch genommenen nationalen oder internationalen Kommunikationseinrichtungen und -netzen, kann es zu Einschränkungen oder Unterbrechungen kommen.

Auf die erforderliche Verpflichtung der Geheimhaltung der Zugangsdaten/Kennungen und Passwörter gemäß AGB Business Access wird hingewiesen.

Telekom Austria behält sich das Recht vor, einen vom Administrator angelegten Mobile Access Account, wenn er mehr als zwölf Monate lang nicht genutzt wurde, zu deaktivieren.

Die im Rahmen der Nutzung von Mobile Access (gemäß den Entgeltbestimmungen Business Access Top) anfallenden Entgelte sind orts-, nutzungs- und zeitabhängig; es gibt keine fixen monatlichen Grundentgelte. Dem Kunden werden sämtliche durch die einzelnen User der Mobile Access Accounts (abhängig vom jeweiligen Ort, an dem der Service benutzt wurde, der gewählten Zugangsarten und Dauer der Nutzung) angefallenen Entgelte (gemäß den Entgeltbestimmungen Business Access Top) verrechnet.

**Wichtiger Hinweis:** Neben den in den Entgeltbestimmungen Business Access Top angeführten Entgelten können bei Nutzung eines Mobile Access Accounts zusätzliche Entgelte wie etwa Providerentgelte/Telefonentgelte lokaler Telefongesellschaften/Provider, oder internationale Roaminggebühren von Mobiltelefonieanbietern oder sonstige Entgelte (z.B. Onlineverbindungsentgelte, Nutzungsentgelte (Hotel) Entgelte bei Nutzung entgeltpflichtiger Websites oder Internetdienste etc.) anfallen. Bei einer Dial-in Einwahl in Österreich fallen beim Telefonanschluss-Inhaber zusätzliche Onlineverbindungsentgelte des jeweils gewählten Diensteanbieters an. Derartige Entgelte sind nicht in den Entgelten von Mobile Access inkludiert und werden vom jeweiligen Anbieter gegebenenfalls gesondert in Rechnung gestellt.

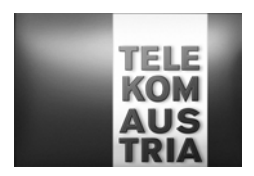

## **4. Änderungen betreffend Bandbreite bei Business Access Top Produkten sowie Änderungen bei der Inanspruchnahme von Add On Features.**

Wählt der Kunde ein Business Access Top Produkt mit einer anderen Bandbreite oder möchte er eine Änderung bei den Add On Features vornehmen so wird ein einmaliges Umstellungsentgelt verrechnet.